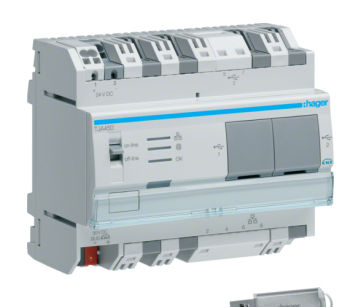

TJA450**KNX** 

## **Server domovea V1 inklusive Software**

KNX/EIB Server für den Verteilereinbau mit Konfigurations- und Client Software in Verbindung mit einem IP Netzwerk mit Zugriff für 30 Visualisierungs-Clients mit unterschiedlichen Profildefinition, Zugriffsrechten und mit einem Passwort geschützt. Mit anwenderfreundlichen, vorkonfigurierten und intuitiv bedienbaren Elementen zur Darstellung und Steuerung von KNX Zuständen mittels einem PC-Bildschirm. Inbetriebnahme und Programmierung ohne ETS über ein Konfigurationstool unter Nutzung der eingelesenen Daten aus dem ETS- oder TX100B Projekt. Zum Steuern, Visualisieren und mit automatischen Zentralfunktionen von z.B. Jalousien, Beleuchtungen, Heizung, Lüftung, Alarmanlage, Sensorik, IP- Kameras und Energieverbräuche. Die Energieverbräuche können grafisch und temporär mit Referenzwerte dargestellt werden. Verschiedene Sequenzen/Logiken können angelegt und durch den Endanwender aktiviert oder deaktiviert werden. Ereignisgesteuert können E-Mails versandt und Funktionen aufgerufen werden. Der Server ist mit einem Updatefähigem Flash-Controller ausgestattet, der eine spätere Funktionserweiterung ermöglicht. Anschluss mit KNX Steckklemme, 1x RJ45 Netzwerkanschluss, 3 USB Anschlüsse für Softwareupdates, Betriebsstatus mittels LEDs, den Hagerportal-Zugriff und den LAN-Status. Die Spannungsversorgung erfolgt über ein separates 24V DC Netzteil. Optional kann ein Fernzugriff über das Hagerportal auf die KNX Installation und den domovea Server realisiert werden (Optional mit TJ701A).

#### Technische Merkmale

#### **Architektur**

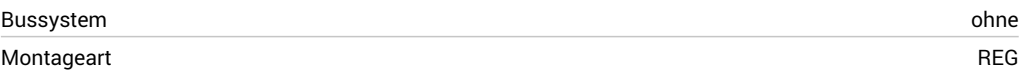

#### **Funktion**

- Anlegen von Lichtszenen

## **Ausführung**

RJ45 Port für LAN-Anschluss

#### **Kontrollen und Indikatoren**

## Meldeleuchte ja ja see on koheele ja see on koheele ja see on koheele ja see on koheele ja see on koheele ja s

- Bedienoberfläche je Raum durch eigene Hintergrundbilder individuell zu gestalten
- zum Steuern und Visualisieren von z. B. Jalousien, Leuchten, Heizung, Lüftung, Alarmanlage, Sensorik
- Anlegen von max. 50 Sequenzen aus verschiedenen Aktionen
- Wahlschalter für Online-/ Offline-Betrieb

#### **Konnektivität**

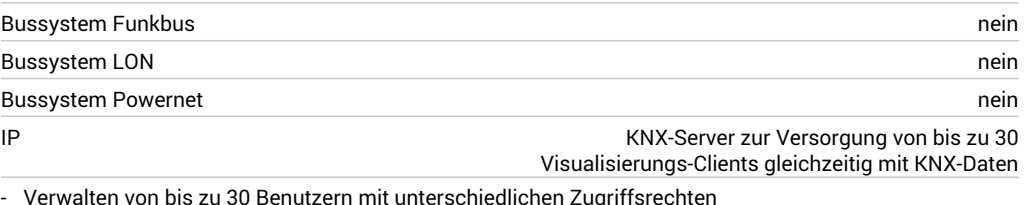

## **Spannung**

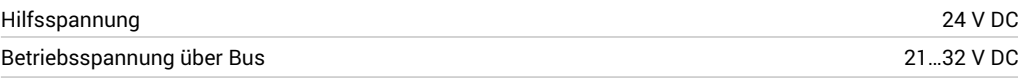

## **Strom**

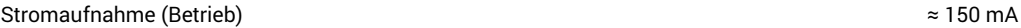

Technische Änderungen vorbehalten

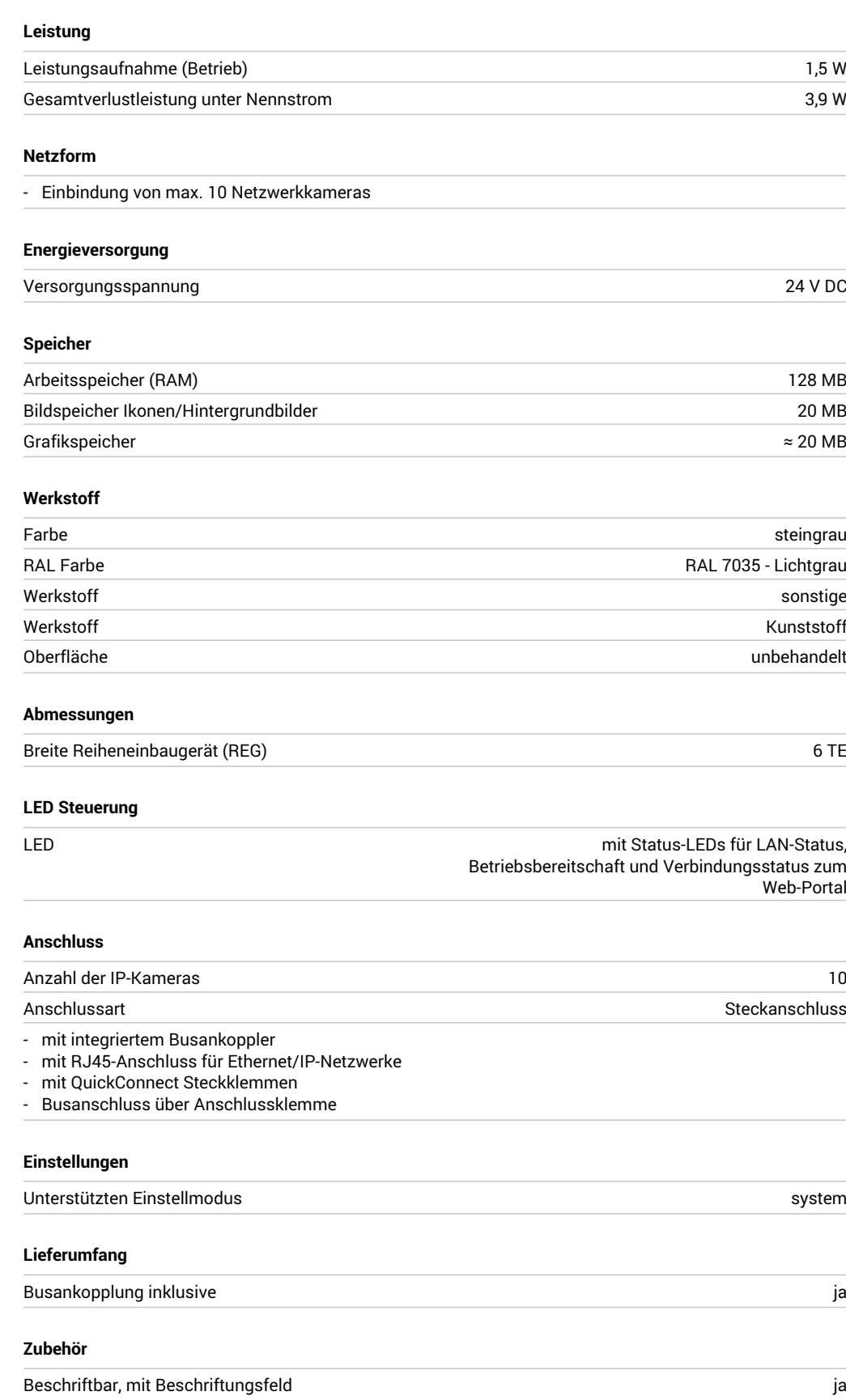

# **Ausstattung**

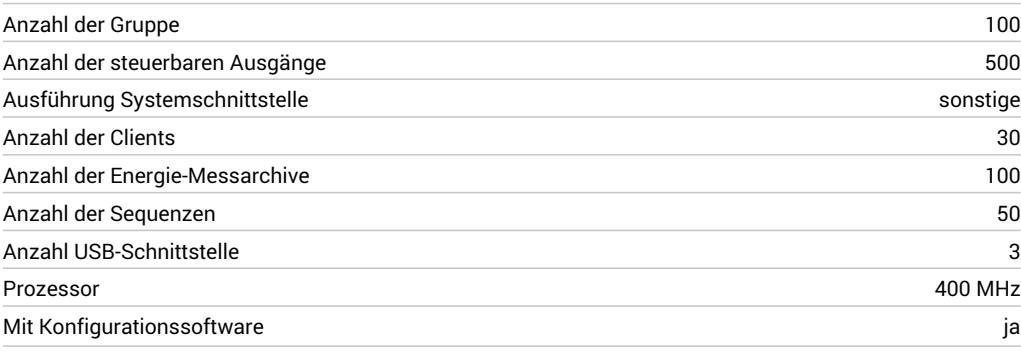

## **Software**

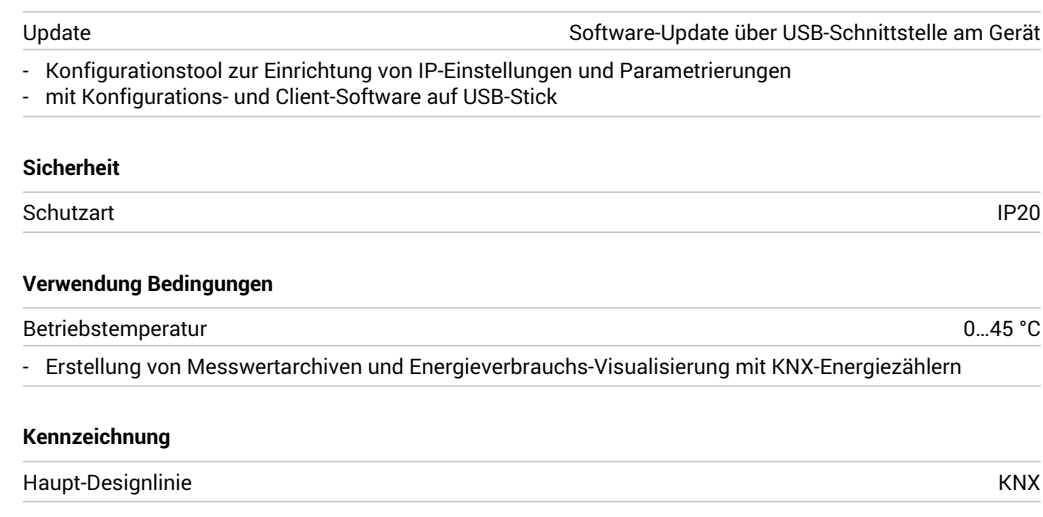

## **Hinweis**

Hinweistext Für die Inbetriebnahme sind Kenntnisse der Netzwerktechnik erforderlich.

> Systemvoraussetzungen: Windows XP, Windows VISTA, Windows 7, Windows 8, Windows 10 (32 oder 64 bit).